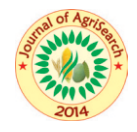

Journal of AgriSearch 3(1): 63-68 Peer Reviewed Quarterly

ISSN : 2348-8808 (Print), 2348-8867 (Online) http://dx.doi.org/10.21921/jas.v3i1.4107

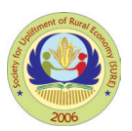

# **How to use crop growth model WOFOST for forecasting growth and yield of a crop**

**LAL SINGH\*, PARMEET SINGH, RAIHANA HABIB KANTH, PURUSHOTAM SINGH, SABIA AKHTER AND AMAL SAXENA**

*Sher-e-Kashmir University of Agricultural Sciences and Technology of Kashmir, J&K, India*

# **ABSTRACT**

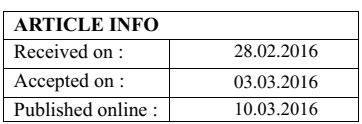

WOFOST version 7.1.3 is a computer model that simulates the growth and production of annual field crops. All the run options are operational through a graphical user interface named WOFOST Control Center version 1.8 (WCC). WCC facilitates selecting the production level, and input data sets on crop, soil, weather, crop calendar, hydrological field conditions, soil fertility parameters and the output options. The files with crop, soil and weather data are explained, as well as the run files and the output files. A general overview is given of the development and the applications of the model. Its underlying concepts are discussed briefly.

**Keywords:** computer model, crop data simulation, crop production, production ecology, soil data, system analysis, weather data

# **INTRODUCTION**

WOFOST (WOrldFOodSTudies) is a simulation model for the quantitative analysis of the growth and production of annual field crops. It is a mechanistic model that explains crop growth on the basis of the underlying processes, such as photosynthesis, respiration and how these processes are influenced by environmental conditions. With WOFOST, you can calculate attainable crop production, biomass, water use, etc. for a location given knowledge about soil type, crop type, weather data and crop management factors (e.g. sowing date). WOFOST has been used by many researchers over the World and has been applied for many crops over a large range of climatic and management conditions. Moreover, WOFOST is implemented in the Crop Growth Monitoring System which is used operationally to monitor arable crops in Europe and to make crop yield forecasts for the current growing season. WOFOST originated in the framework of interdisciplinary studies on world food security and on the potential world food production by the Center for World Food Studies (CWFS) in cooperation with the Wageningen Agricultural University, Department of Theoretical Production Ecology (WAU-TPE) and the DLO-Center for Agrobiological Research and Soil Fertility (AB-DLO), Wageningen, the Netherlands. After cessation of CWFS in 1988, the DLO Winand Staring Centre (SC-DLO) has continued development of the model in co-operation with AB-DLO and WAU-TPE. Currently, the WOFOST model is maintained and further developed by Alterra in co-operation with the Plant Production Systems Group of Wageningen University (http://www.pps.wur.nl/UK) and the Agri4Cast unit of the Joint Research Centre in Italy (http://mars.jrc.it/mars/About-us/AGRI4CAST).

**Purpose of application:** Crop growth monitoring with agrometeorological data set. We can forecast the yield of different crops for any location well in advance with the help of

**\*** Corresponding author email:drlalsingh@rediffmail.com

previous crop, soil and weather data, and expected weather data of the particular location. This may help in decision making of agricultural production system in time. **Input data requirement:**

# **1. Crop information like as :**

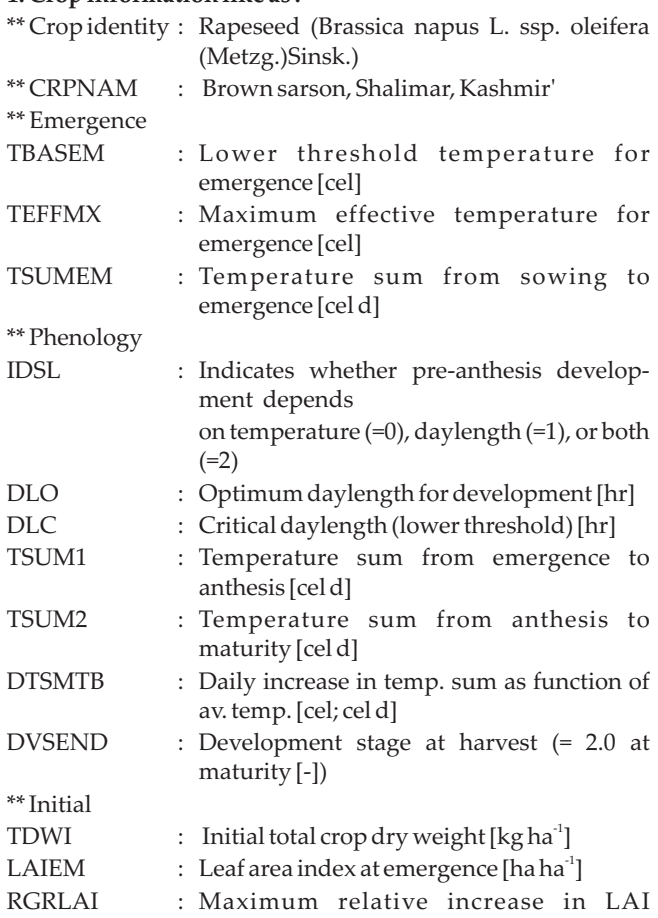

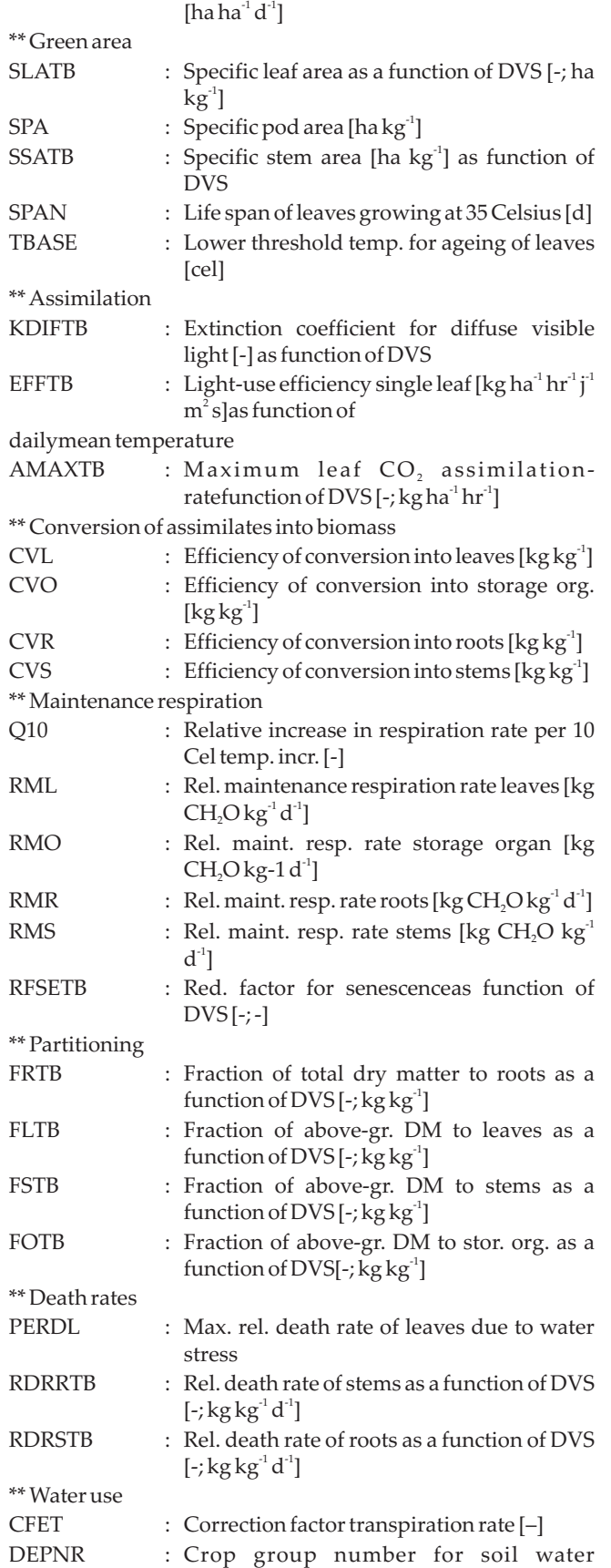

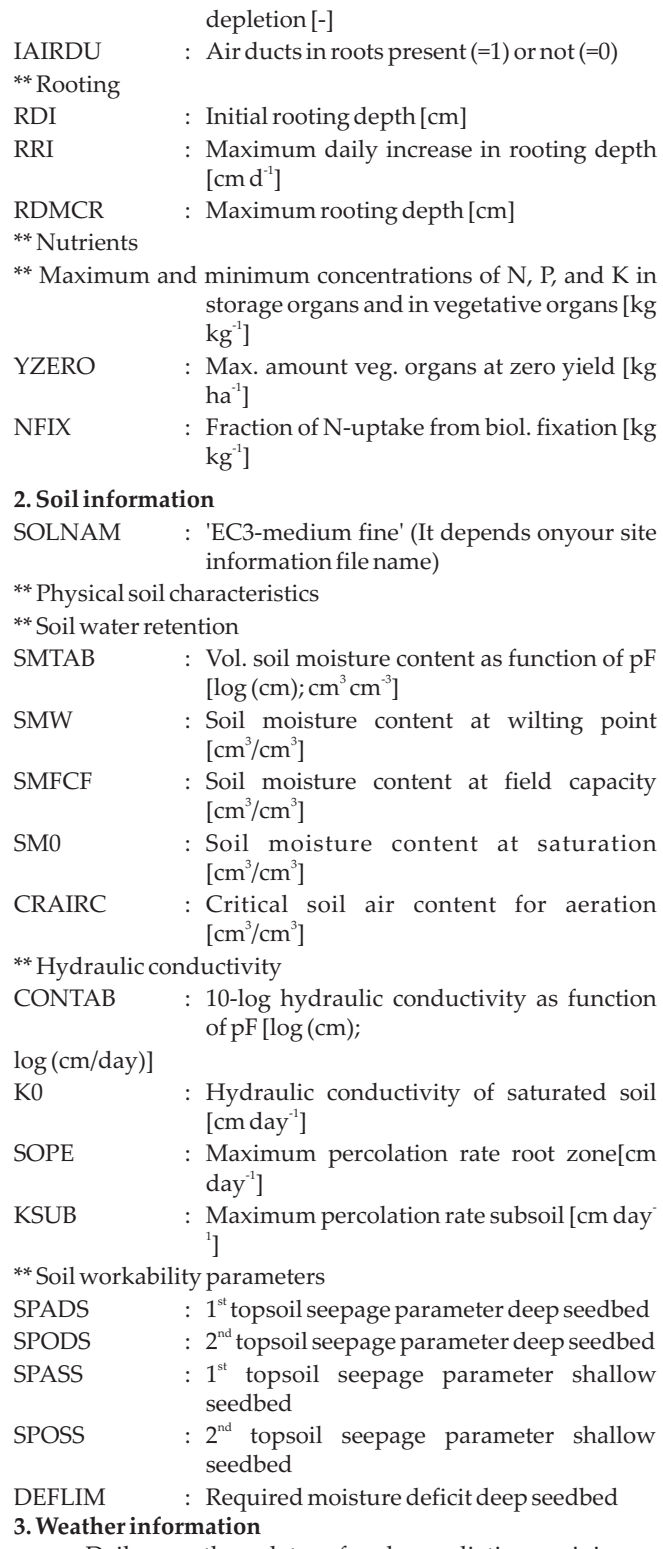

Daily weather data of solar radiation, minimum temperature, maximum temperature and rainfall is required to run the program. The WOFOST model support InfoCrop format weather files with a minor alteration. Therefore we convert our daily weather data from exel format to InfoCrop format by conversion in weather master of InfoCrop and copy that converted file pasting in WOFOST weather folder. After

doing required change save it.In addition to daily data of these parameters the below mentioned information's are also required.

Station name : Shalimar (It depends on your site information file name)

\* Longitude :74 Latitude: 34 Altitude: 1587

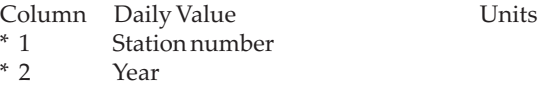

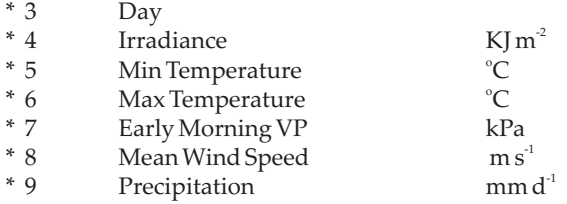

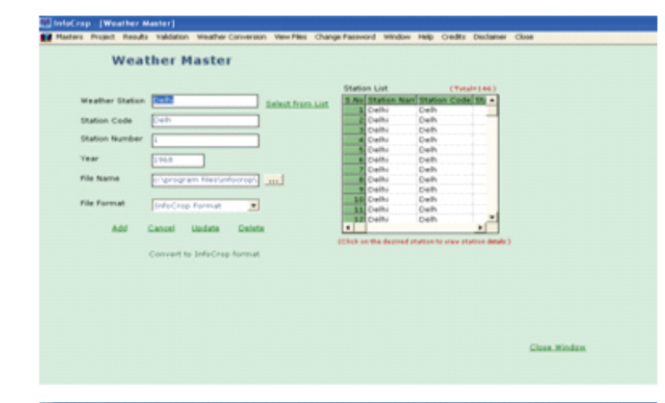

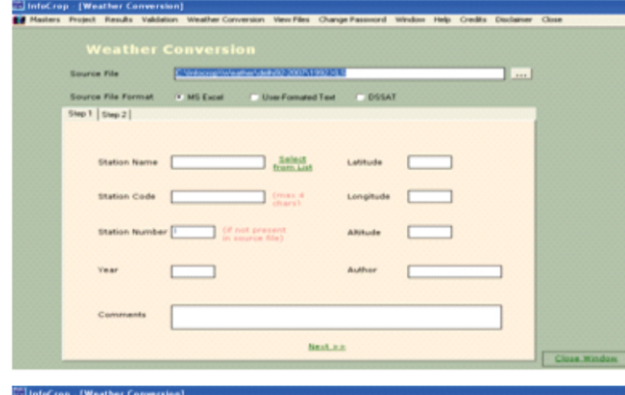

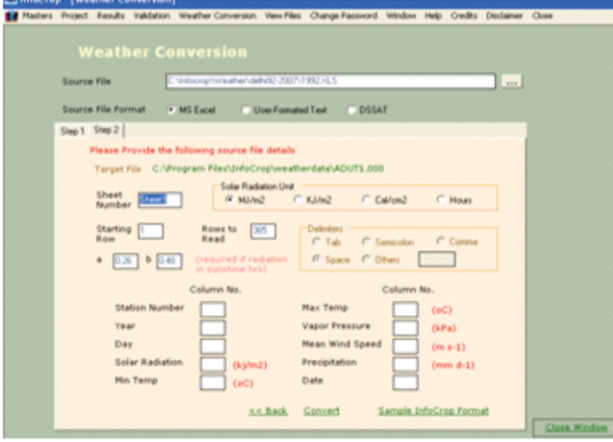

\*\* WCCDESCRIPTION=Shalimar, Kashmir \*\* WCCFORMAT=2 \*\* WCCYEARNR=2014 These additional information should be pasted

inInfoCrop file to make it WOFOST weather file How to convert weather data from exel format to InfoCrop format

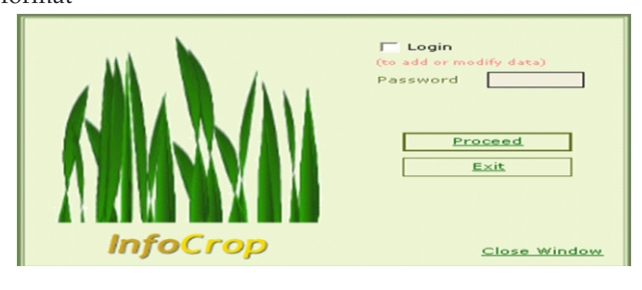

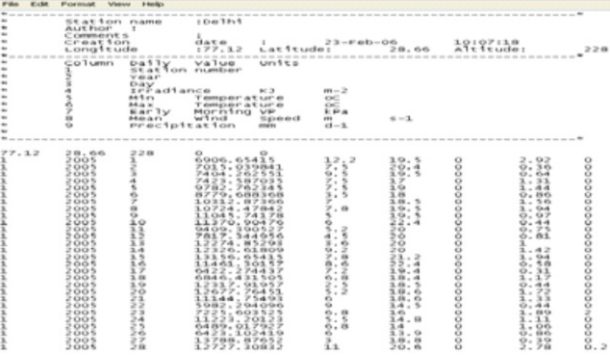

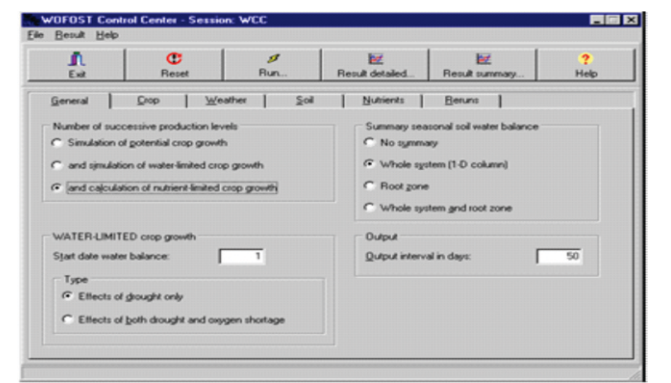

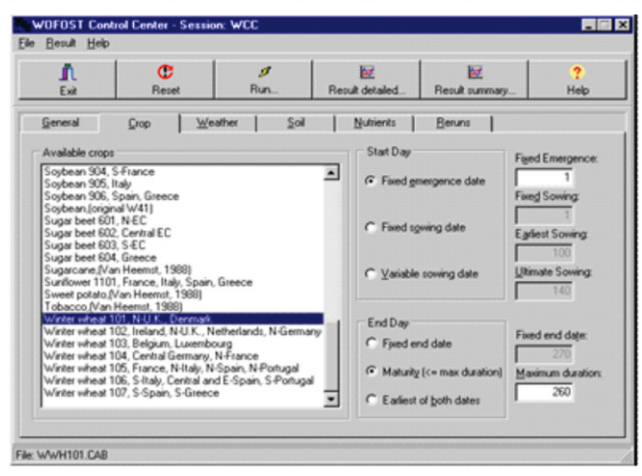

[Journal of Agri Search, Vol.3, No.1] WOFOST crop growth model for forecasting crop performance 66

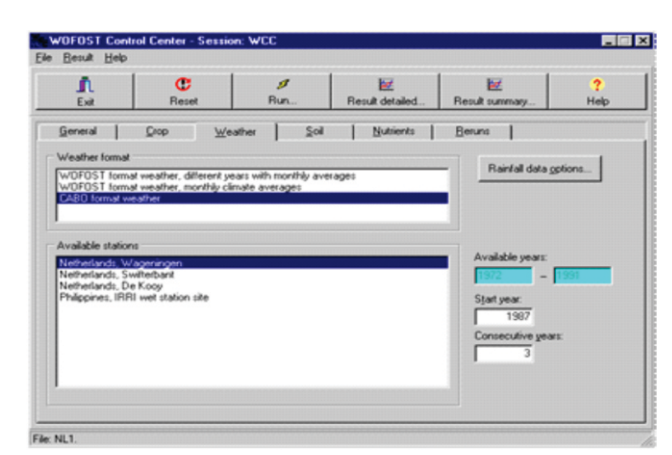

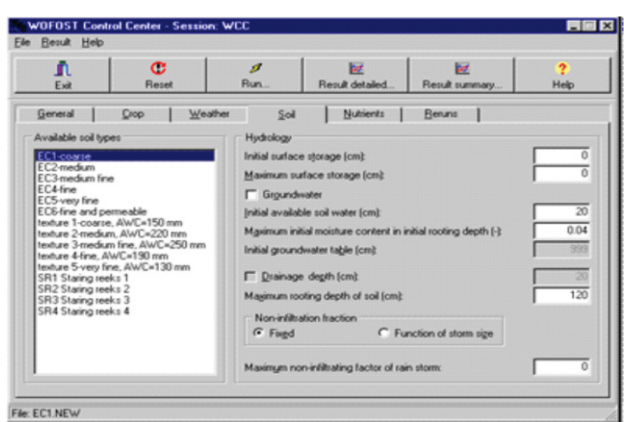

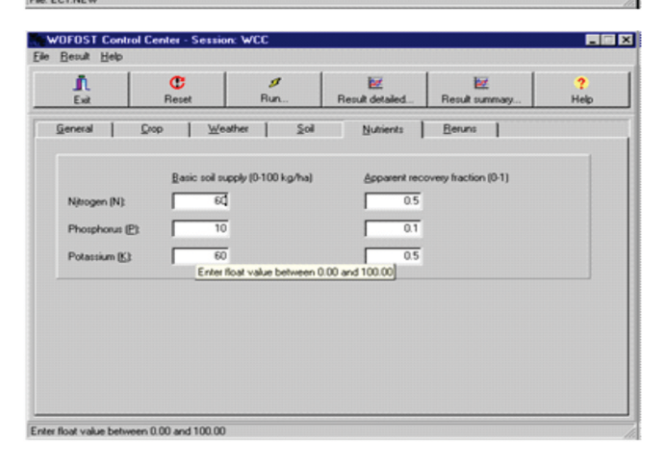

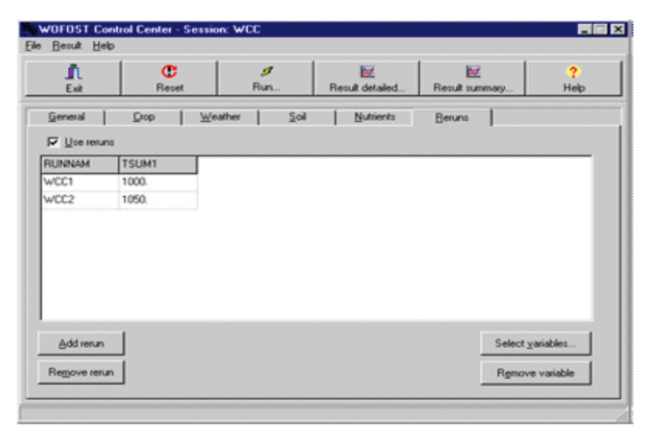

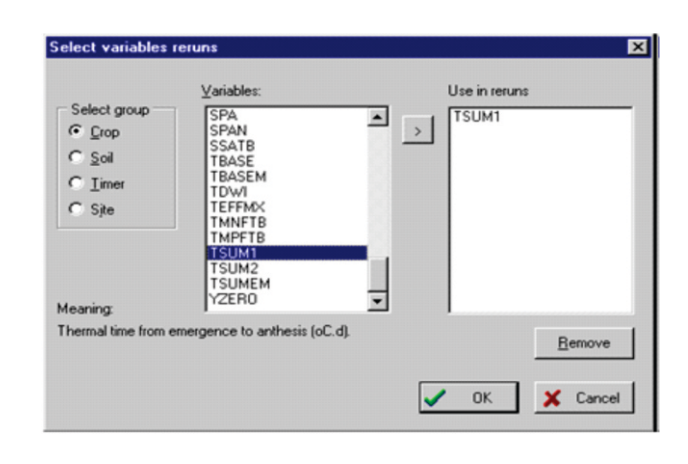

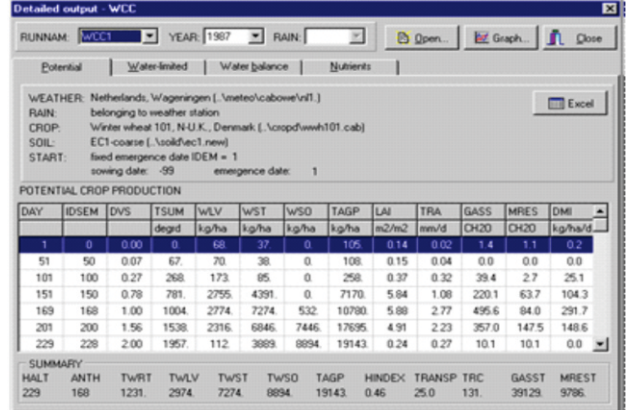

Results for **'POTENTIAL CROP PRODUCTION'** in table format are shown for different time steps (**'DAY'**) according to the value you specified in the **'Output interval in days'** in the input tab **'General'**. The results contain:

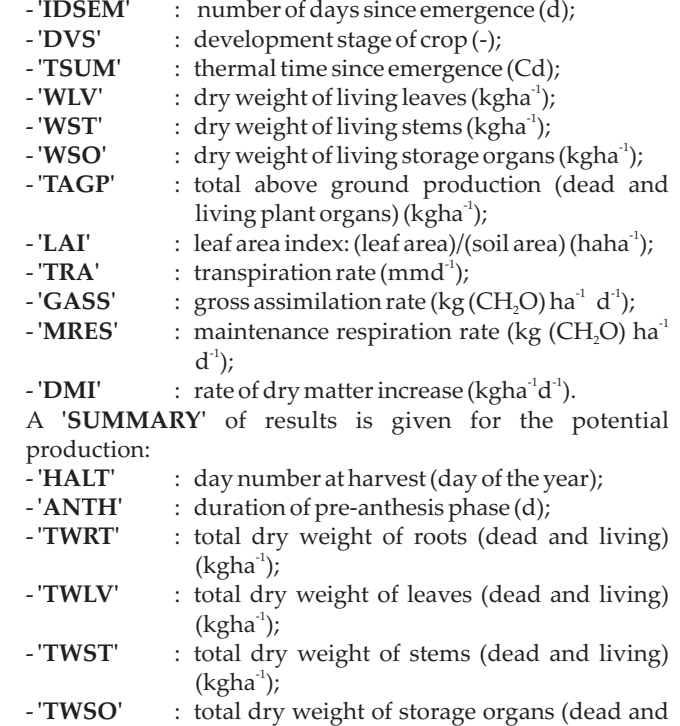

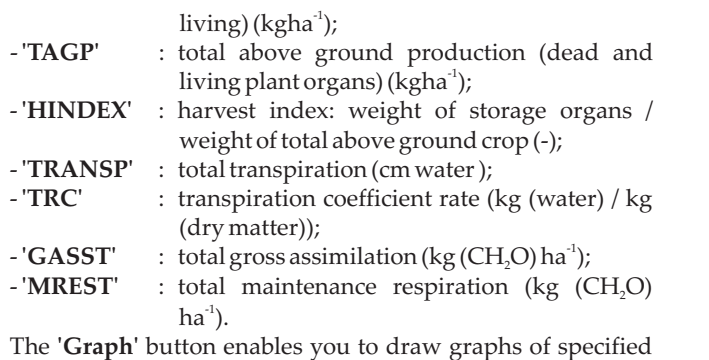

output data of the potential crop growth (Fig.). These are the same output data as shown in the table of the result tab **'Potential'**. There is also an option to present one graph showing the total above ground production (dry weight of living and dead plant organs) and its components: dry weight of living stems, dry weight of living stems and dry weight of living storage organs. The **'Graph'** window offers you to load another output file (**'Output file 2…'**). With the buttons **'Yaxis 1'** and **'Y-axis 2'** you can control the position of the y-axis (left and right).

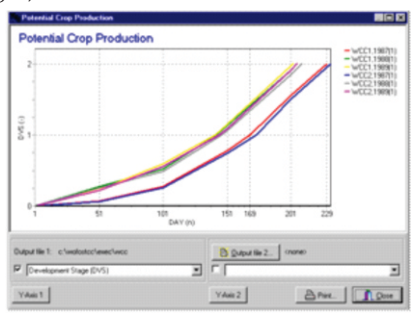

# **SUMMARY POTENTIAL PRODUCTION**

Summary results for potential production are given in table format. One line is given for each growing season and run. The following variables are found in the table:

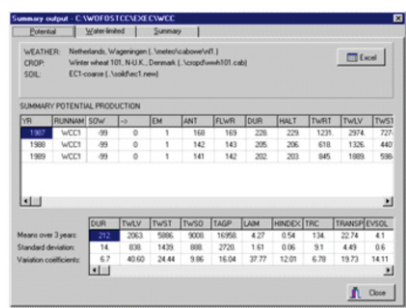

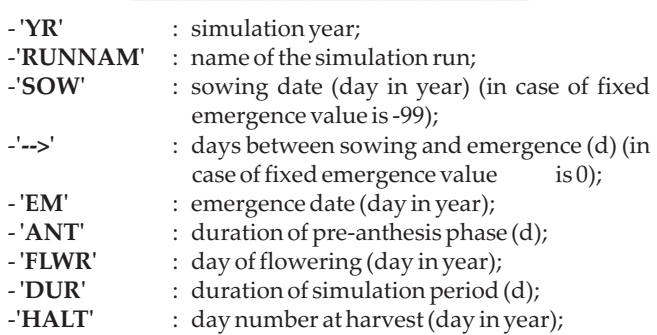

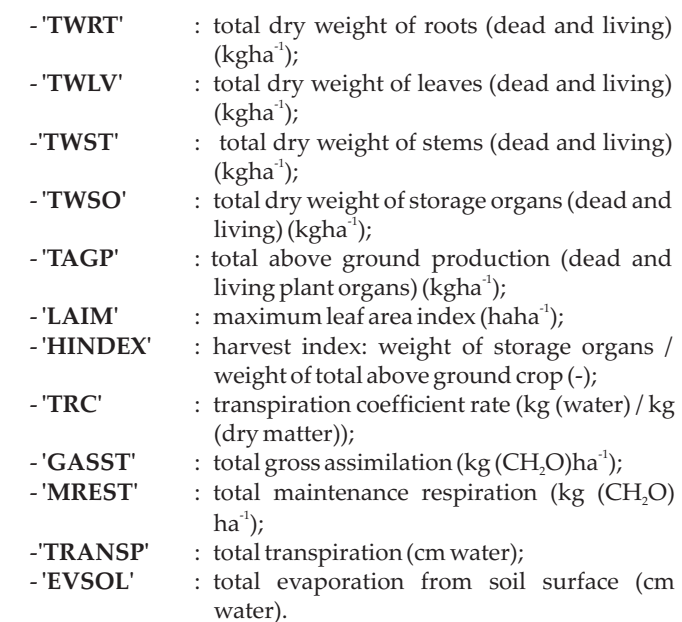

A table is filled with means (**'Means over x years'**), standard deviation (**'Standard deviation'**), and variation coefficients (**'Variation coefficients'**) when a run for more than two weather years is made. These statistics are given for:

- **'DUR'** : duration of simulation period (d);

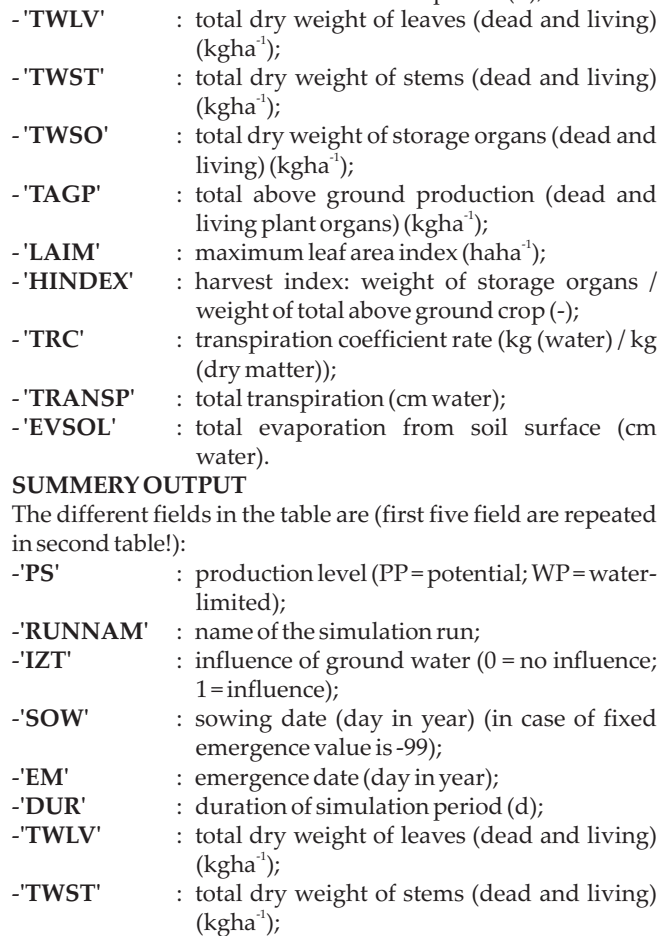

- **'TWSO'** : total dry weight of storage organs (dead and

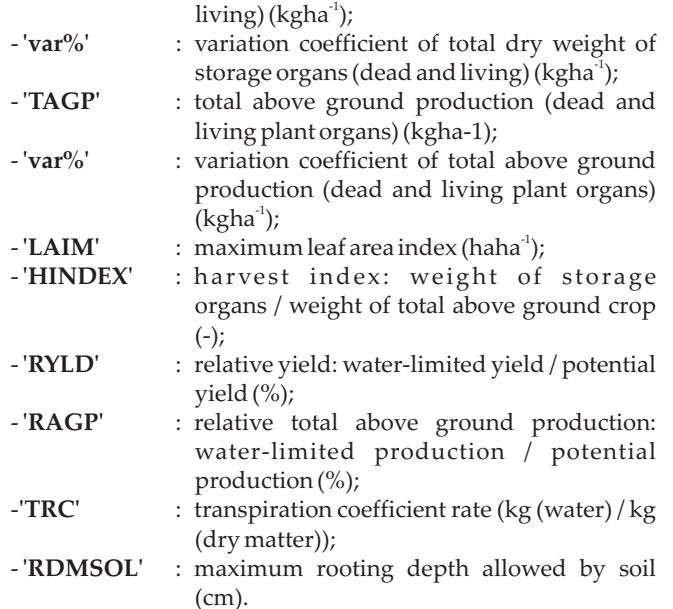

## **CONCLUSION**

WOFOST is a tool for the quantitative analysis of the growth and production of annual field crops. As with all tools, you should know what you could do with it and what not. Like all mathematical models of agricultural production, WOFOST is a simplification of reality. In practice, crop yield is a result of the interaction of ecological, technological and socio-economic factors. In WOFOST, only ecological factors are considered under the assumption that optimum

### **REFERENCE**

Driessen PM. 1986. *The collection and treatment of basic data.Introduction*. In: Van Keulen and Wolf, 1986. 203- 207.

management practices are applied. **Limitations of WOFOST** 

It should be stressed again that WOFOST is a model, hence a simplification of reality. The user always has to be cautious when drawing conclusions from the simulation results. Keep in mind that the quality of the model results cannot surpass the quality of the input data. A model merely elucidates the consequences of the user's opinions and data (Driessen, 1986). Therefore, the careful selection of the input data is of utmost importance. As a general rule, you should not simulate crop growth without experimentation. Experimentation is needed to obtain specific parameters and to calibrate and verify the model results.

In the validation process, crop growth as observed in reality can be compared with the simulation results. This provides an impression of the adequacy of WOFOST's predictions. When differences occur, you may need to adapt values of model-parameters (calibration). Then, the model should again be checked, against an independent set of observations. A problem in this respect is that there are an enormous number of parameters while only a few can be validated at a time. One should also realize that although calibration may improve the model results for a specific purpose, it can diminish its general applicability.

A weakness of WOFOST and all other crop growth simulation models is that some parameters are fixed whereas in practice they are known to vary, i.e. those concerning the relation between development stage and partitioning (Passioura, 1996). This problem arises when the processes at a lower integration level are insufficiently known.

Passioura JB. 1996. *Simulation Models: Science, Snake oil, Education, or Engineering? Agronomy Journal*.**88**:690-4. http://www.pps.wur.nl/UK

http://mars.jrc.it/mars/About-us/AGRI4CAST

### **Citation:**

Singh L, Singh P, Kanth R H, Singh P, Akhter S and Saxena A. 2016.How to use crop growth model WOFOST for forecasting growth and yield of a crop. *Journal of AgriSearch***3** (1):63-68